# **Κεφ. 10 - Πολλαπλάσια και διαιρέτες**

Βασικές μαθηματικές έννοιες και διεργασίες

**Πολλαπλάσια** ενός φυσικού αριθμού είναι όλοι οι αριθμοί που σχηματίζονται από τον πολλαπλασιασμό του με όλους τους φυσικούς αριθμούς.

> **Παράδειγμα:** Τα πολλαπλάσια του 4 είναι το **4**, **8**, **12**, **16**…  $4x2=8$ ,  $4x3=12$ ,  $4x4=16$

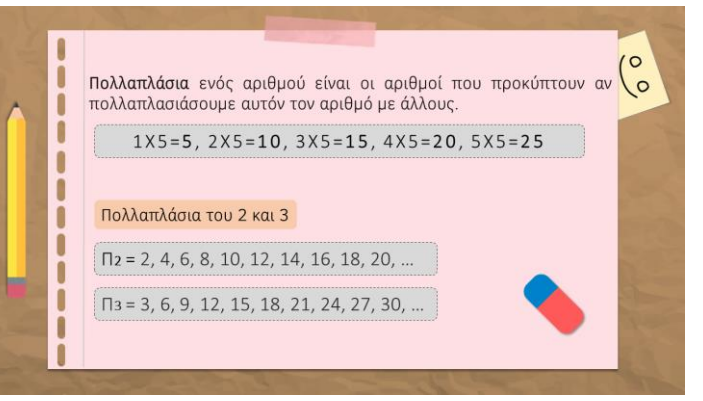

Τα πολλαπλάσια κάθε αριθμού είναι **άπειρα**, διότι άπειροι είναι και οι αριθμοί με τους οποίους μπορώ να τον πολλαπλασιάσω.

**Διαιρέτες** ενός φυσικού αριθμού είναι κάθε άλλος αριθμός φυσικός αριθμός που τον διαιρεί τέλεια.

- Όλοι οι φυσικοί αριθμοί έχουν διαιρέτες τουλάχιστον το **1** και τον εαυτό τους.
- Ένας αριθμός μπορεί να έχει πολλούς διαιρέτες.
- Οι διαιρέτες ενός φυσικού αριθμού είναι μικρότεροι ή ίσοι του αριθμού.

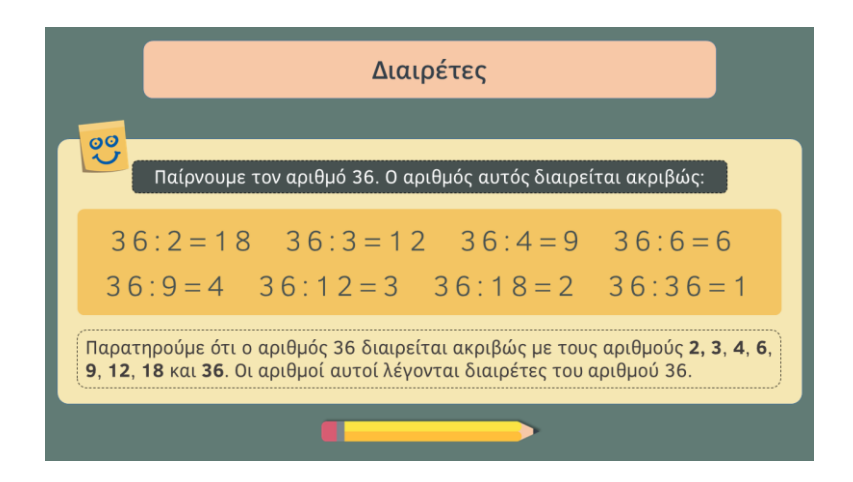

# **Ελάχιστο Κοινό Πολλαπλάσιο (Ε.Κ.Π.)**

**Κοινά πολλαπλάσια (Κ.Π.)** δύο ή περισσότερων αριθμών είναι τα πολλαπλάσια τα οποία είναι ίδια σε όλους τους αριθμούς

#### **Παράδειγμα:**

Π3 = 3, 6, 9, **12**, 15, 18, 21, **24**, 27, ... Π4 = 4, 8, **12**, 16, 20, **24**, 28, ... Π6 = 6, **12**, 18, **24**, 30, ...

Τα **κοινά πολλαπλάσια** του 3 του 4 και του 6, που είναι μικρότερα από το 30, είναι τα 12, 24.

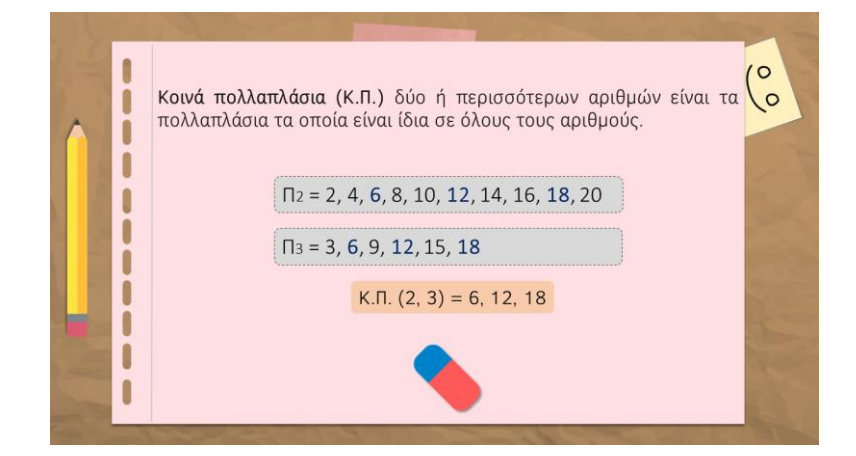

**Ελάχιστο Κοινό Πολλαπλάσιο (Ε.Κ.Π.)** δύο ή περισσότερων αριθμών είναι το μικρότερο (ελάχιστο) από τα κοινά πολλαπλάσια των αριθμών.

### **Πως βρισκουμε το Ε.Κ.Π.**

### **1 ος τρόπος:**

- Βρίσκουμε μερικά πολλαπλάσια των αριθμών.
- Σημειώνουμε τα κοινά πολλαπλάσιά τους.
- Επιλέγουμε το μικρότερο από αυτά.

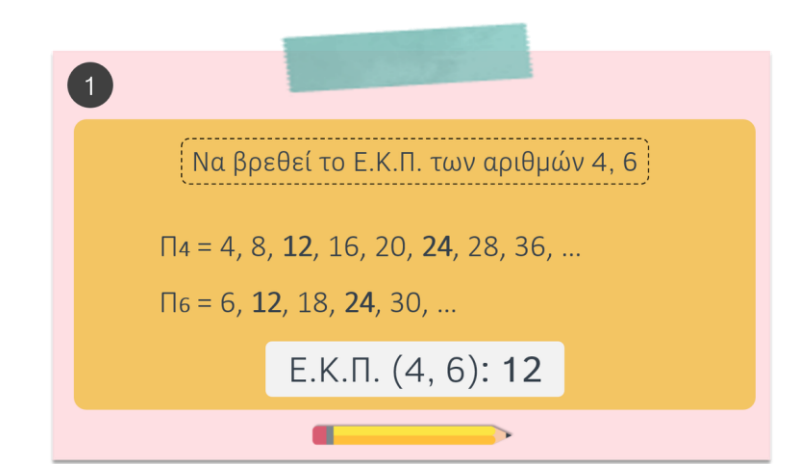

## **2 ος τρόπος:**

Παίρνουμε τον **μεγαλύτερο αριθμό**. Εξετάζουμε αν είναι πολλαπλάσιο ταυτόχρονα των άλλων. Εάν είναι, αυτός είναι και το Ε.Κ.Π. Εάν δεν είναι, παίρνουμε τον **διπλάσιό του** και εξετάζουμε το ίδιο πράγμα. Εάν δεν είναι και πάλι πολλαπλάσιο των άλλων, παίρνουμε τον **τριπλάσιό του** και ελέγχουμε ξανά. Συνεχίζουμε με τον ίδιο τρόπο, μέχρι να βρούμε ένα πολλαπλάσιο του μεγαλύτερου αριθμού που να είναι πολλαπλάσιο ταυτόχρονα και των άλλων αριθμών. Αυτό θα είναι και το **Ε.Κ.Π.**

## **3 ος τρόπος:**

Γράφω οριζόντια τους αριθμούς και δεξιά τους φέρνω μια **κατακόρυφη γραμμή**.

Δεξιά της γραμμής γράφω **πρώτους αριθμούς** (2,3,5,7,11…) που διαιρούν έστω και έναν από τους αριθμούς που έχουν δοθεί.

Τότε αριστερά της γραμμής, κάτω από τους αριθμούς που έχουν δοθεί, βάζω τα πηλίκα (όταν η διαίρεση είναι τέλεια) ή τον ίδιο αριθμό (όταν η διαίρεση δεν είναι τέλεια).

Συνεχίζω την ίδια διαδικασία μέχρι όλα τα πηλίκα να γίνουν 1.

Έτσι καταλήγουμε σε μια νέα γραμμή που όλα τα πηλίκα είναι μονάδες. Το **Ε.Κ.Π.** είναι **το γινόμενο των αριθμών** που βρίσκονται δεξιά της κατακόρυφης γραμμής

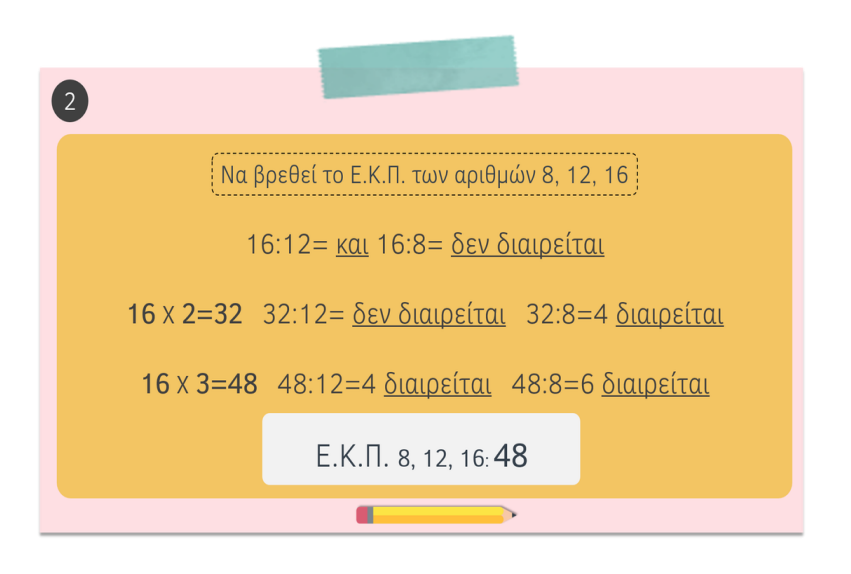

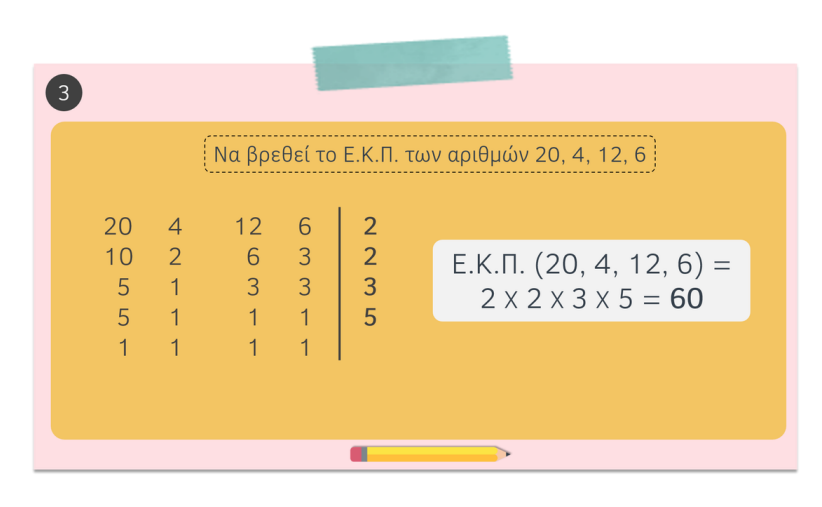

**ΣΤΑ ΠΕΝΑΛΤΙ - ΕΞΑΣΚΗΣΗ ΣΤΟΝ ΠΟΛΛΑΠΛΑΣΙΑΣΜΟ**

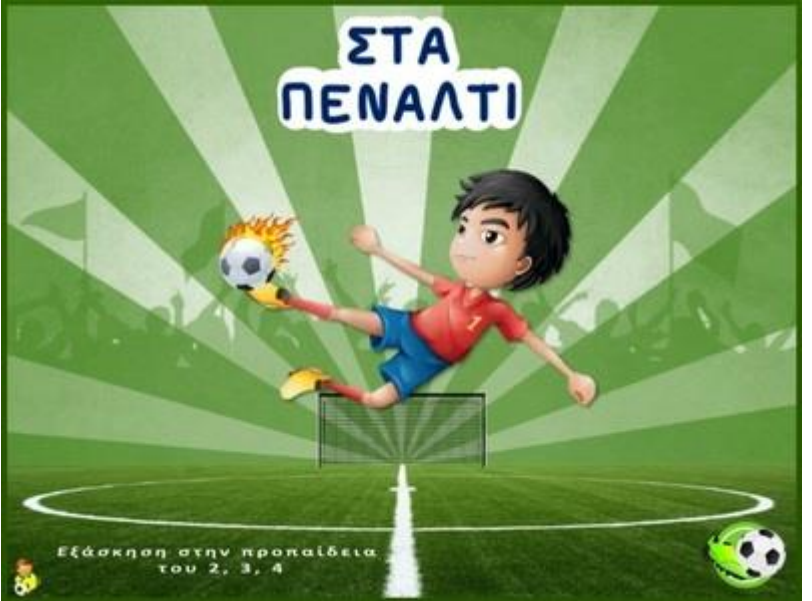

[Προπαίδεια του 2, 3, 4](http://users.sch.gr/sudiakos/stapenalti/story.html)

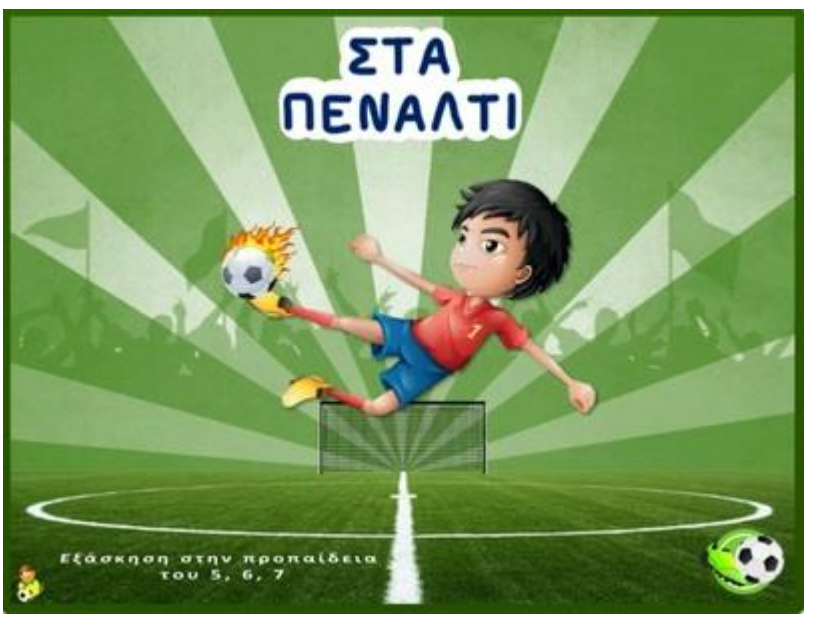

[Προπαίδεια του 5, 6, 7](http://users.sch.gr/sudiakos/stapenalti1/story.html)

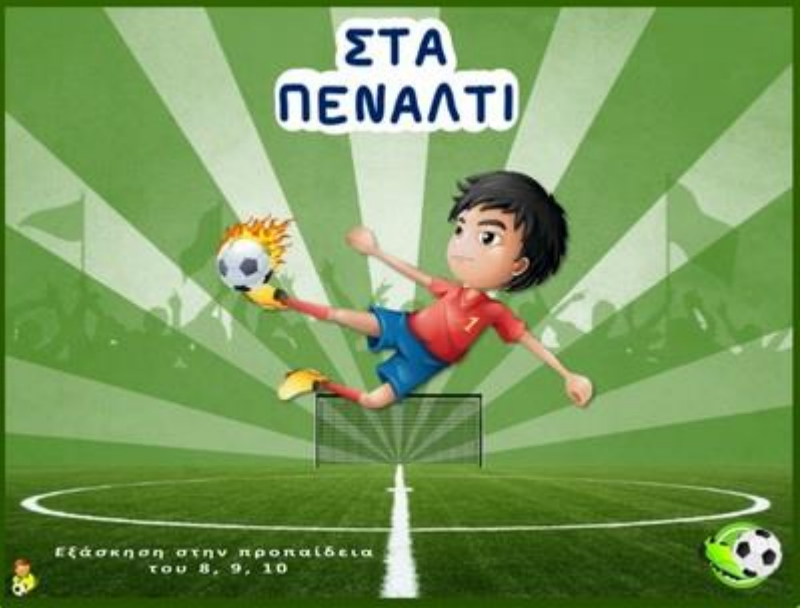

[Προπαίδεια του 8, 9, 10](http://users.sch.gr/sudiakos/stapenalti2/story.html)